Auf den ersten Blick wirkt es wie ein Randthema fern von jeglicher Beachtung, geschweige denn Konsequenzen. Mit der Zeit wird einem aber bewusst, dass der Teufel, wie immer, im Detail steckt. Klar, typografische Schreibregeln sind nicht sexy. Das müssen sie auch nicht sein. Aber es sind Regeln, die wir tagtäglich anwenden (sollten!) – und wenn man sie nicht einhält, wird der Text abgewertet. Das wollen wir natürlich vermeiden. Deshalb haben wir eine Übersicht zu den gängigsten Regeln erstellt:

# **«Typografische Schreibregeln» – so gelingt's zu 100%**

Tastenkürzel: Windows: alt + 0146

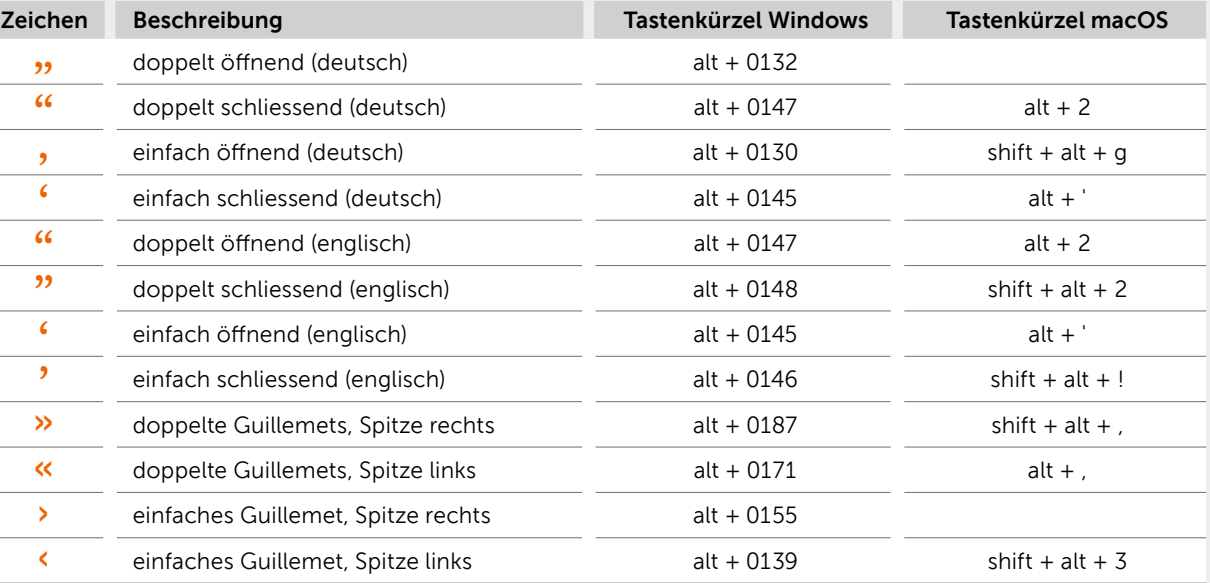

Windows:  $alt + 0150$ macOS: alt + -

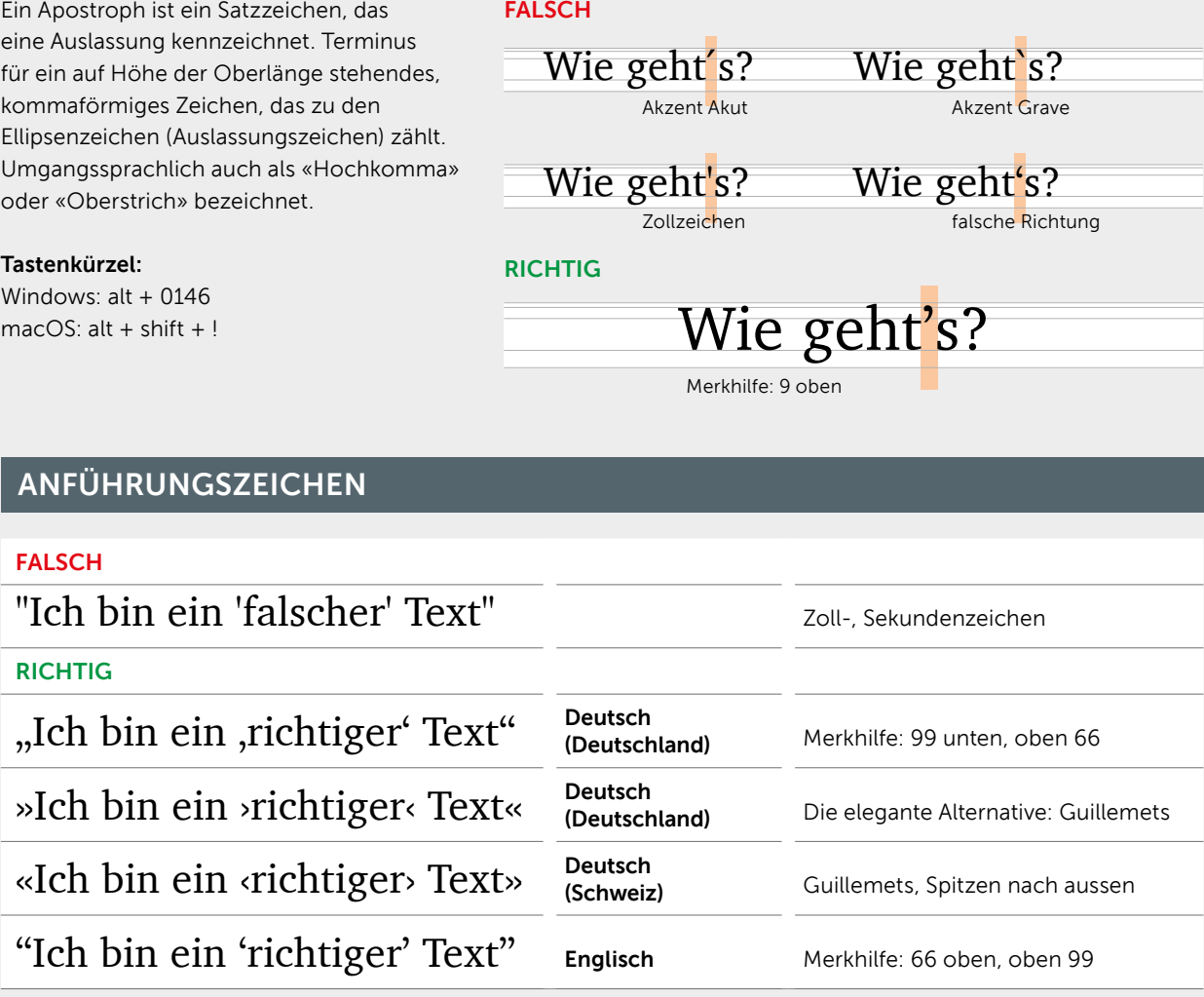

## ZEICHENABSTÄNDE

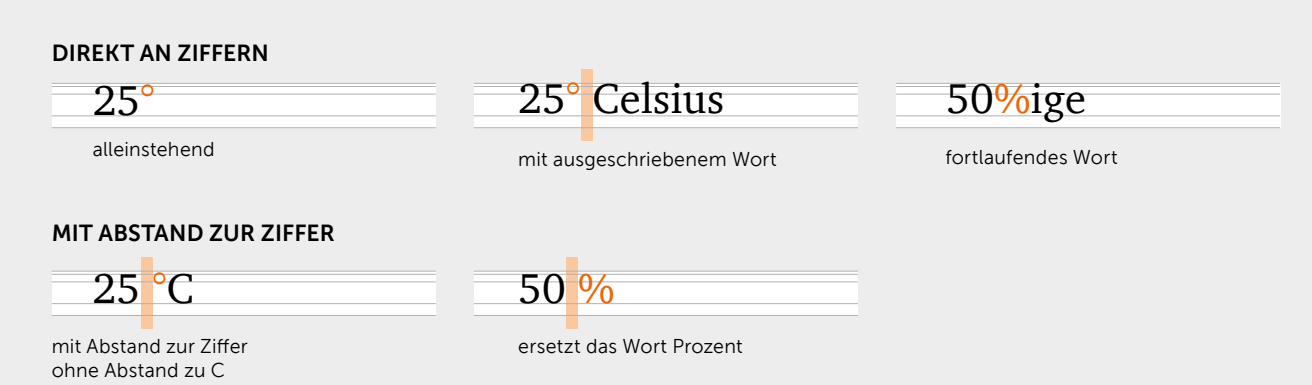

Ein Apostroph ist ein Satzzeichen, das

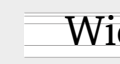

# APOSTROPH

In der Typografie wird ein Gedankenstrich auch als Halbgeviertstrich bezeichnet. Ein Gedankenstrich ist ein Interpunktionszeichen, das je nach Anwendung auch als Parenthesestrich, Gegenstrich, Auslassungsstrich, Bis-Strich, Spiegelstrich oder Währungsstrich bezeichnet wird. Der Gedankenstrich ist nicht mit dem kürzeren Divis (Viertelgeviertstrich) oder dem Minuszeichen (Subtraktionszeichen) zu verwechseln.

Tastenkürzel:

# GEDANKENSTRICH (HALBGEVIERTSTRICH)

## Verwendung als Gedankenstrich

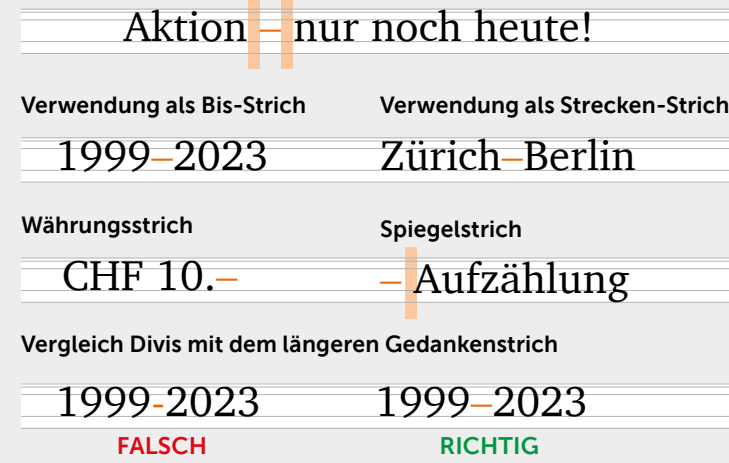